## [EN] 03. Operations Concerning Objects in the dLibra system

In the table below, the operations which can be performed on the elements in the Editor and Administrator Application are described. Every row contains the following information: the "Element" column contains the name of an element, the "Operation" column contains the name of the operation which can be performed on the object, the "Access" column contains information about how to run that operation, and the "Description" column contains a short description of that operation.

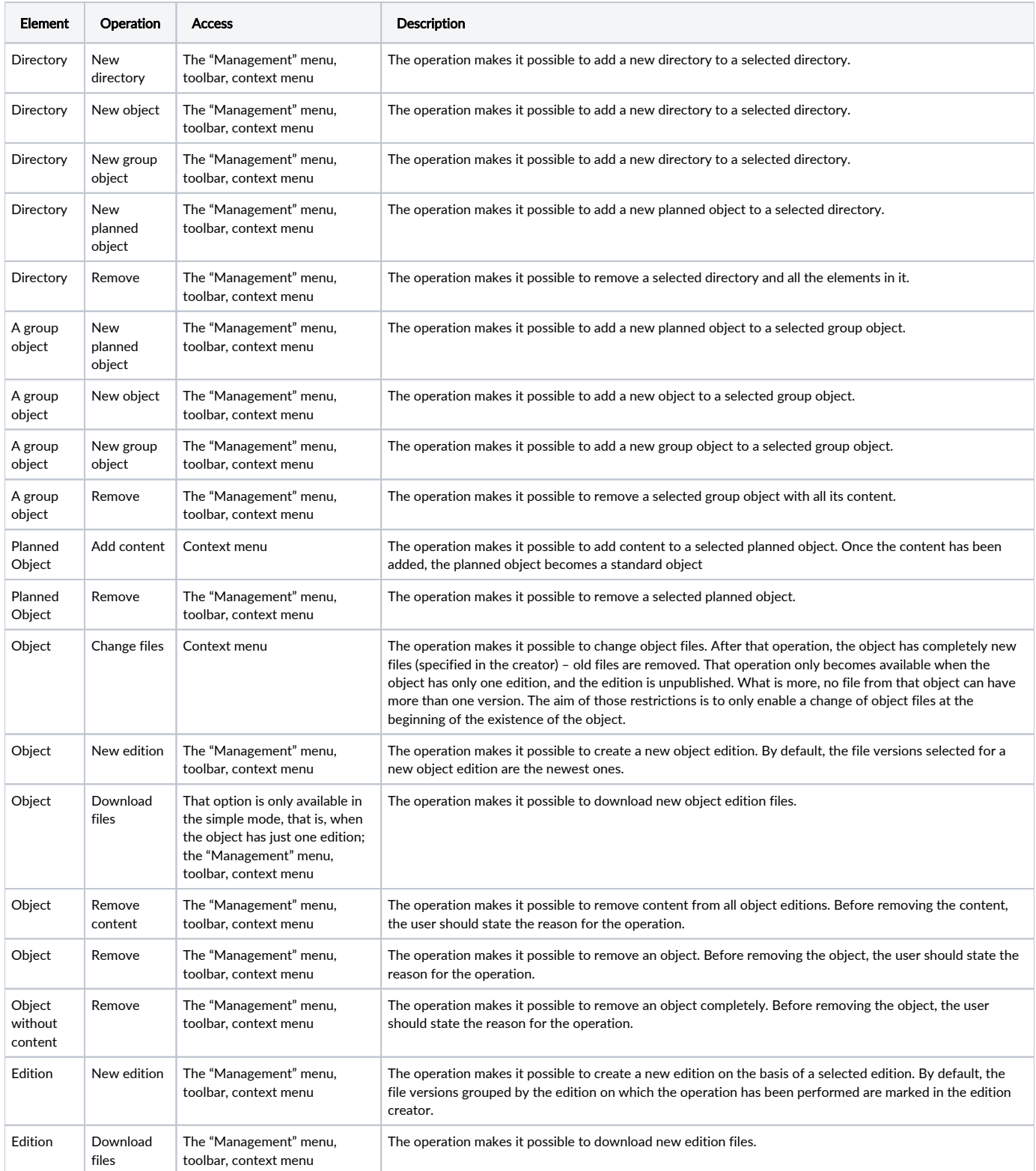

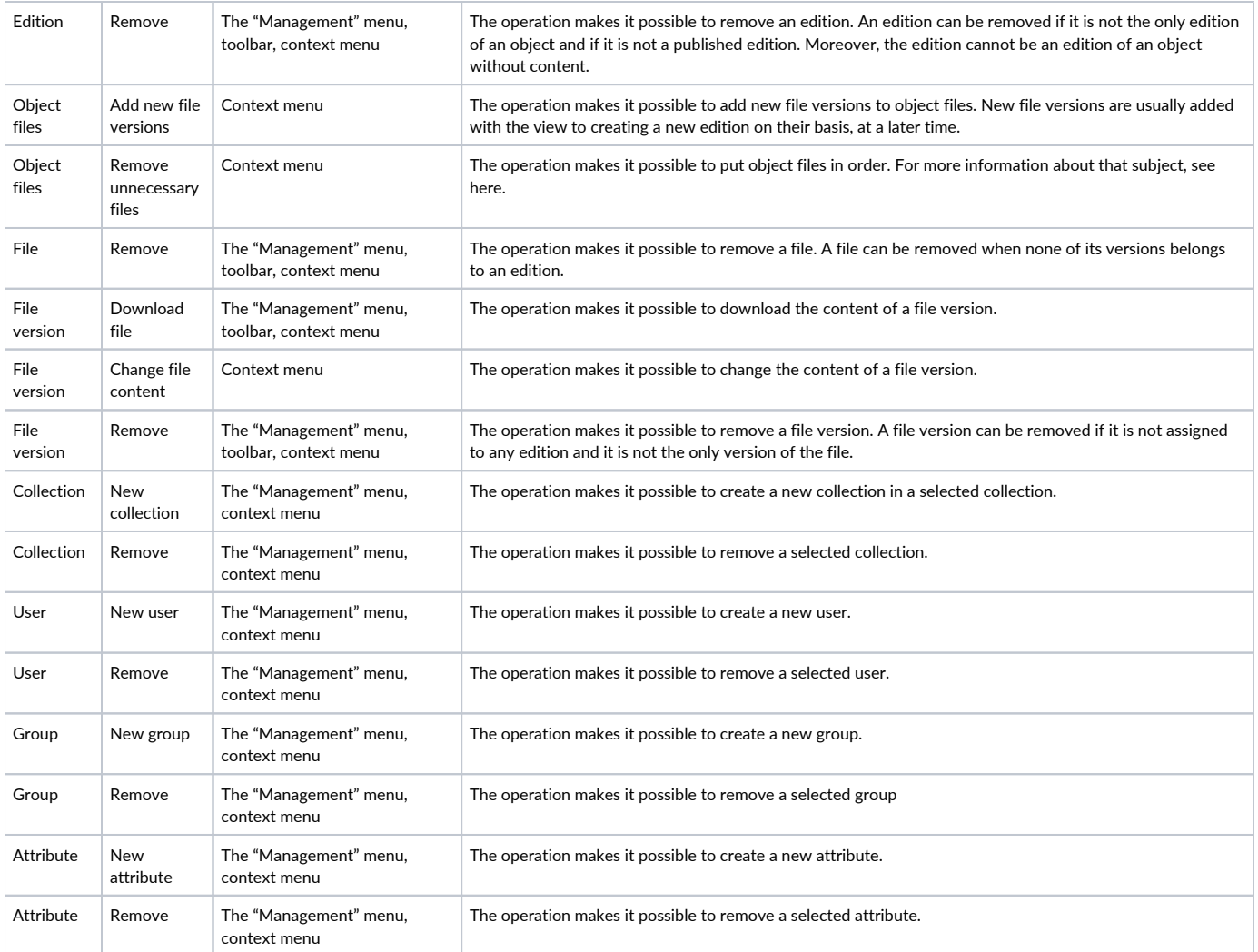